#### MINISTERO DELL'ISTRUZIONE DELL'UNIVERSITA' E DELLA RICERCA

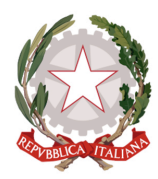

Ufficio Scolastico Regionale per la Calabria Ambito Territoriale per la Provincia di Crotone

**ISTITUTO COMPRENSIVO "MORO-LAMANNA"** 

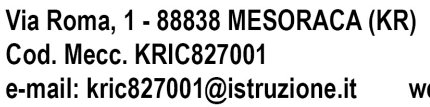

Tel/Fax 0962/45246-45247 C.F. 91022800790 web: www.icmorolamanna.altervista.org

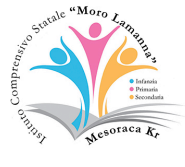

### **REGOLAMENTO PER L'UTILIZZO DEI LABORATORI INFORMATICI DELL'I.C. "MORO – LAMANNA" MESORACA**

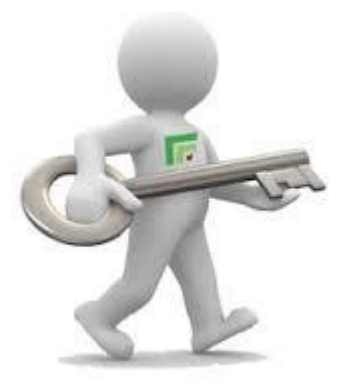

### **Accesso al laboratorio**

### **L'uso del laboratorio e delle attrezzature in esso contenute richiede da parte degli utenti una serie di attenzioni speciali e, in particolare**:

- per prevenire shock elettrici è vietato spostare qualsiasi postazione e/o periferica e tanto meno modificare la lunghezza dei cavi;
- al termine della lezione ogni utente deve lasciare la postazione pulita e in ordine, avendo cura di non dimenticare nulla nel laboratorio;
- all'interno del laboratorio è necessario da parte di tutti un comportamento "professionale" nel rispetto del lavoro degli altri utenti e di coloro che si occupano della manutenzione;
- tutti coloro che accedono nel laboratorio devono avere adeguate competenze informatiche;
- l'accesso al laboratorio e l'uso dei pc è riservato agli alunni e agli insegnanti. Altre persone presenti a vario titolo nella scuola devono concordare l'eventuale uso del laboratorio con i responsabili;
- il laboratorio può essere utilizzato dagli insegnanti solo per scopi professionali;
- gli alunni possono usare il laboratorio solo se accompagnati da un insegnante;
- le classi accedono al laboratorio secondo il calendario concordato a livello di plesso;
- nei giorni e negli orari nei quali l'uso del laboratorio non è stato assegnato a nessuna classe, è possibile prenotarne l'uso secondo le modalità concordate a livello di plesso;
- nel caso in cui singoli insegnanti abbiano necessità di usare i computer durante l'orario assegnato a una classe, potranno farlo solo se ci saranno postazioni non utilizzate dagli alunni, o potranno utilizzare postazioni alternative eventualmente presenti nella singole scuole (biblioteca o aula insegnanti).

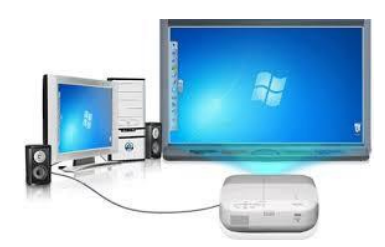

# **Uso dei computer e L. I. M**

#### **Poiché il laboratorio è utilizzato da molte persone, è necessario rispettare nell'utilizzo le seguenti regole:**

- Ogni docente assegnerà a ciascun alunno **sempre la stessa postazione**  numerata, per risalire a eventuali danni arrecati al PC;
- accendere e spegnere correttamente i computer e la L.I.M.;
- **non installare nuovi software**. I docenti che hanno necessità di installare programmi o cd-rom sono pregati di contattare il responsabile del laboratorio;
- **non modificare le impostazioni** (salvaschermo, sfondo, colori, risoluzioni, suoni, pagina iniziale di internet, account di posta elettronica…);
- **segnalare** eventuali malfunzionamenti al responsabile di laboratorio e/o annotarli sull'apposito registro;
- **non spostare** o eliminare dati e cartelle altrui;
- **memorizzare** i propri file nella cartella **Documenti**. Ciascun utente dovrà creare una propria cartella personale nella quale memorizzare i dati. I file non archiviati secondo questo criterio potranno essere eliminati dal responsabile di laboratorio;
- onde evitare perdite di dati, si consiglia comunque di **effettuare copie**  di sicurezza personali del lavoro svolto;
- per ragioni di manutenzione possono essere effettuati, secondo necessità e al termine delle attività didattiche, interventi di formattazione (=cancellazione dei dati) e reinstallazione del software;
- perciò, al termine dell'anno scolastico, entro la data comunicata tempestivamente dalla responsabile del laboratorio, è opportuno che gli utenti effettuino le copie di sicurezza del proprio lavoro previste al punto precedente;
- nel caso in cui, per problemi tecnici, si rendesse necessaria la formattazione di un p c nel corso dell'A. S , il responsabile ne darà tempestiva comunicazione agli utenti;
- nel caso di individuazione di virus (comparsa di un messaggio dell'antivirus) **prendere nota** del messaggio e **segnalare**  immediatamente il fatto al responsabile del laboratorio;
- terminato di utilizzare il laboratorio fare in modo di lasciarlo nelle migliori condizioni;

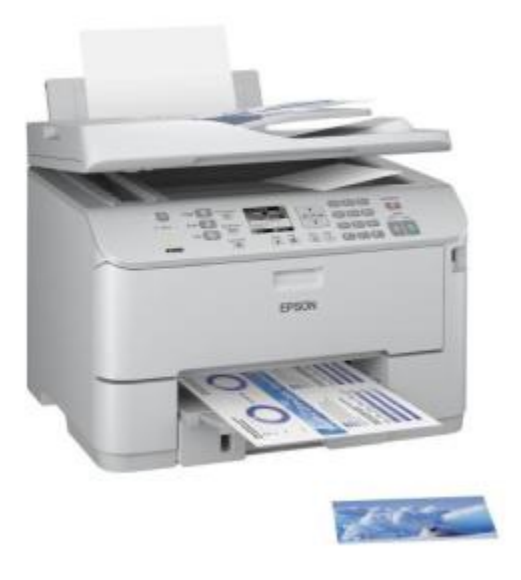

### **Stampa**

#### **L'uso delle stampanti è riservato agli insegnanti, seguendo le apposite istruzioni fornite dalla responsabile;**

- ogni utente deve provvedere direttamente alla carta;
- a livello di Istituto viene definita annualmente la quantità di cartucce utilizzabili. Occorre fare molta attenzione ed evitare gli sprechi. La realizzazione di particolari attività che richiedano un cospicuo consumo di inchiostro deve essere giustificata da motivi didattici, e preventivamente segnalata e concordata con i responsabili del laboratorio.

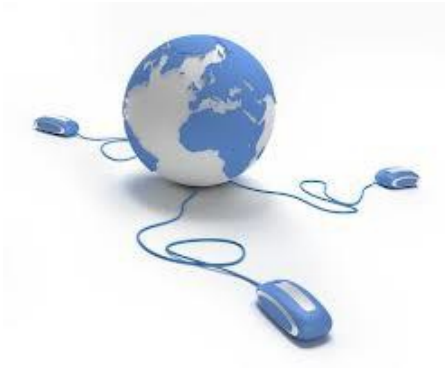

### **Internet: navigazione sicura**

- **L'acceso a Internet** da parte degli alunni può avvenire **esclusivamente** in presenza e con il controllo di un insegnante e solo per motivi connessi all'attività didattica e di formazione;
- l'accesso a Internet, anche da parte degli adulti, può avvenire **solo** per motivi connessi all'attività didattica e alla formazione;
- in qualunque momento si verifichi un uso della connessione contrario alle disposizioni di legge e comunque non coerente con i principi che regolano la scuola, la stessa potrà essere disattivata senza indugio;
- in ogni laboratorio sarà affisso un ulteriore elenco di siti e browser (siti di ricerca) per bambini, selezionati e segnalati dal gruppo di lavoro di circolo per l'informatica (funzione strumentale di Istituto e responsabili di plesso).

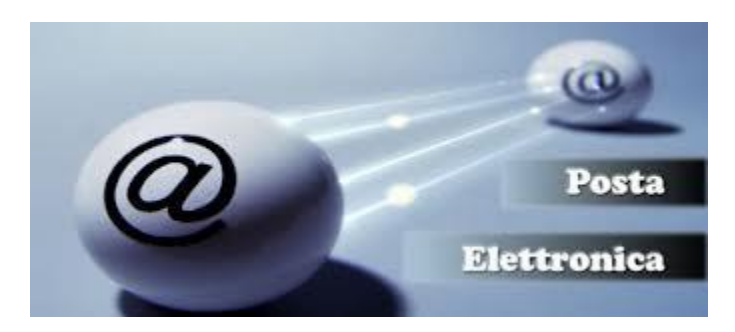

## **Posta elettronica**

L'uso della posta elettronica da parte degli alunni può avvenire solo per motivi didattici e in presenza dell'insegnante;

gli insegnanti possono usare la posta elettronica solo per motivi professionali.

**ATTENZIONE: per motivi di sicurezza possono essere adottate soluzioni tecnologiche che comportano il monitoraggio e la raccolta di informazioni sulle attività svolte.** 

**I responsabili del laboratorio e di plesso sono a disposizione per qualsiasi esigenza di chiarimento e supporto.**